# **CSE 410 Computer Systems**

#### **Hal Perkins** Spring 2010 Lecture 5 - Control Flow: Decisions & Loops

### **Reading and References**

- Computer Organization and Design
	- Section 2.6, Logical Operations
	- Section 2.7, Instructions for Making Decisions
	- Section B.9, SPIM
	- Section B.10 through page B-50, MIPS Assembly Language

# Control flow in high-level languages

- $\bullet$  The instructions in a program usually execute one after another, but it's often necessary to alter the normal control flow.
- Conditional statements execute only if some test expression is true.

```
// Find the absolute value of a0
v0 = a0;
if (v0 < 0)
   v0 = -v0; // This might not be executed
v1 = v0 0; + v
```
•Loops cause some statements to be executed many times.

```
// Sum the elements of a five-element arra
y a0
v0 = 0;
t0 = 0;
while (t0 < 5) {
   v0 = v0 + a0[t0]; // These statements will
   t0++; // be executed five times
}
```
#### Control-flow graphs

```
// Find the absolute value of a0
v0 = a0;
if (v0 < 0)
    v
0 = -v
0
;
v1 = v0 + v0;
```

```
// Sum the elements of a0
v0 = 0;
t0 = 0;
whil (t0 5) { e (t0 < 

   v0 = v0 + a0[t0];
   t0++;
}
```
#### MIPS control instructions

- • MIPS's control-flow instructions:  $\frac{1}{\sqrt{2}}$  for unconditional jumps bne and beq *//* for conditional branches
	- sit and siti *II* set if less than (reg. & immediate)
- • Usage:
	- j there // next instruction at label "there" beq \$t0 \$t1 xyz // if \$t0==\$t1 next instr at \$t0, \$t1, \$t0==\$t1, instr. "xyz "slt  $$t3, $a1, $s0 \text{ // if } $a1< $s0, $t3=1 \text{ else } $t3=0$

#### Pseudo-branches

• The MIPS processor only supports two branch instructions, beq and bne, but to simplify your life the assembler provides the following other branches:

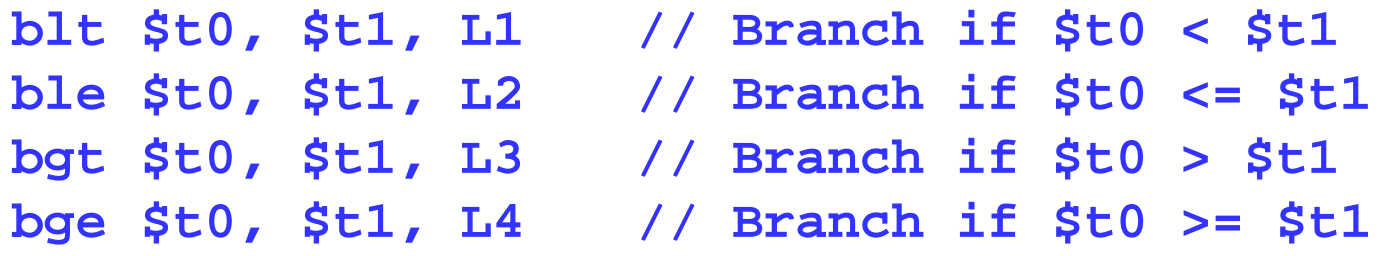

• There are also immediate versions of these branches, where the second source is a constant instead of a register

# Implementing pseudo-branches

• Most pseudo-branches are implemented using slt. For example, a branch-if-less-than instruction blt \$a0, \$a1, Label is translated into the following.

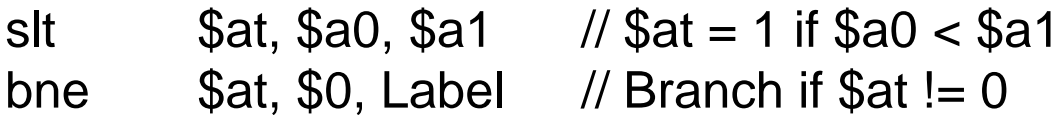

 $\bullet$  This supports immediate branches, which are also pseudoinstructions. For example, blti \$a0, 5, Label is translated into two instructions.

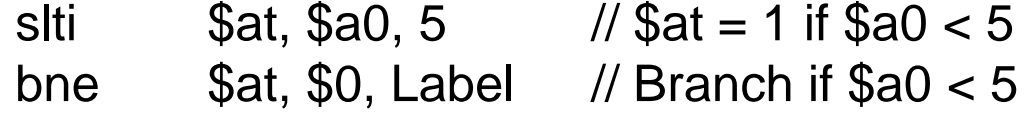

- $\bullet$ • All of the pseudo-branches need a register to save the result of slt, even though it's not needed afterwards.
	- –MIPS assemblers use register \$1, or \$at, for temporary storage.
	- – $\;$  You should be careful in using  $\$$ at in your own programs, as it may be overwritten by assembler-generated code.

### Translating an if-then statement

• We can use branch instructions to translate if-then statements into MIPS assembly code.

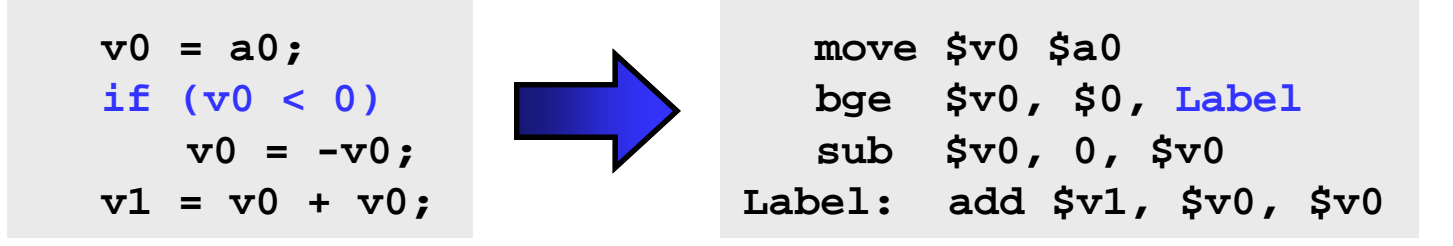

- Sometimes it's easier to *invert* the original condition.
	- —In this case, we changed "continue if  $vo < 0$ " to "skip if  $v0 >= 0$ ".
	- —This saves a few instructions in the resulting assembly code.

# Translating an if-then-else statement g

- If there is an else clause, it is the target of the conditional branch
	- —And the then clause needs a jump over the else clause

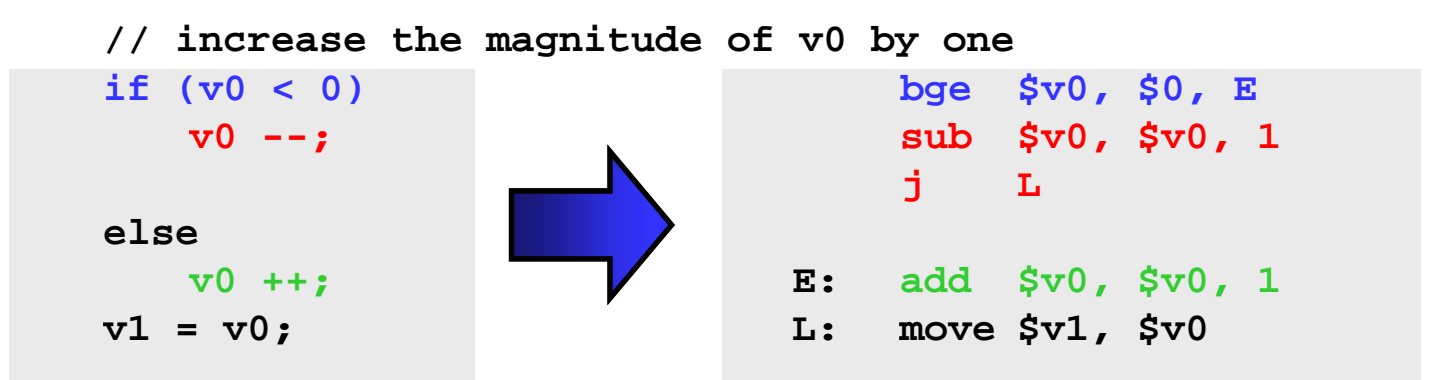

—Drawing the control-flow graph can help you out.

#### Loops

• What does this code do?

 $label:tabel}$ : sub  $$a0$ ,  $$a0$ ,  $1$ bne \$a0,\$zero,label

• Another example: for (i = 0; I < 4; i++) *stuff*

add \$t0,\$0,\$0 # i = 0 loop: // *stuff* goes here  $addi$   $$t0, $t0, 1$  #  $i++$  $slt$   $stl$ ,  $stl$ ,  $4$   $\#$   $stl$  =  $i$  < 4 bne \$t1,\$zero,loop # repeat if i<4

# Example: for  $(i=0; i<10; i++)$  s[i] = i;

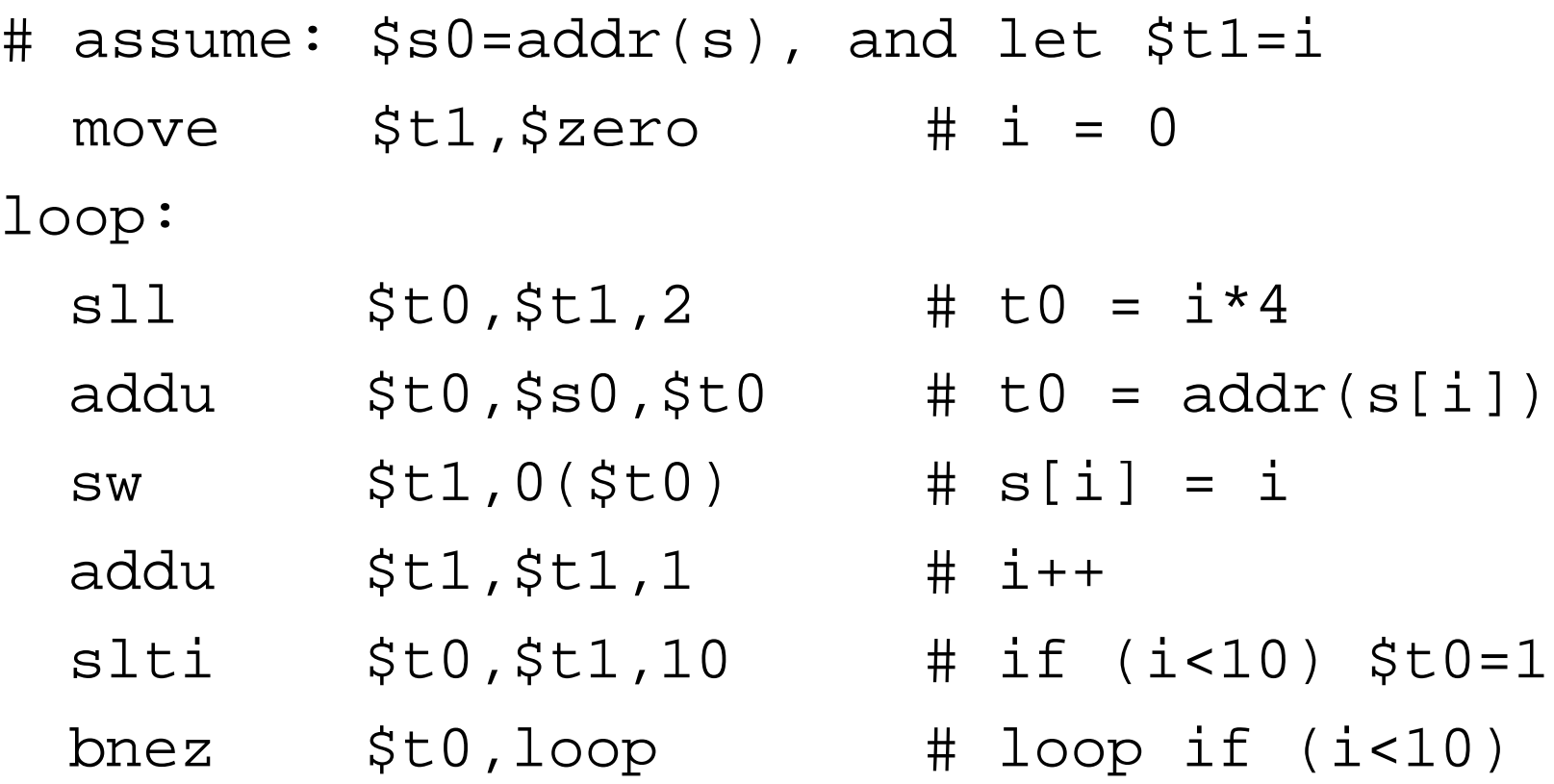

# Example: Count Characters in String

- $\bullet$  Assume: \$a0 points to a string of ASCII characters with 0x00 indicating the end
- Set \$v0 = # of characters in string (exclude 0x00)

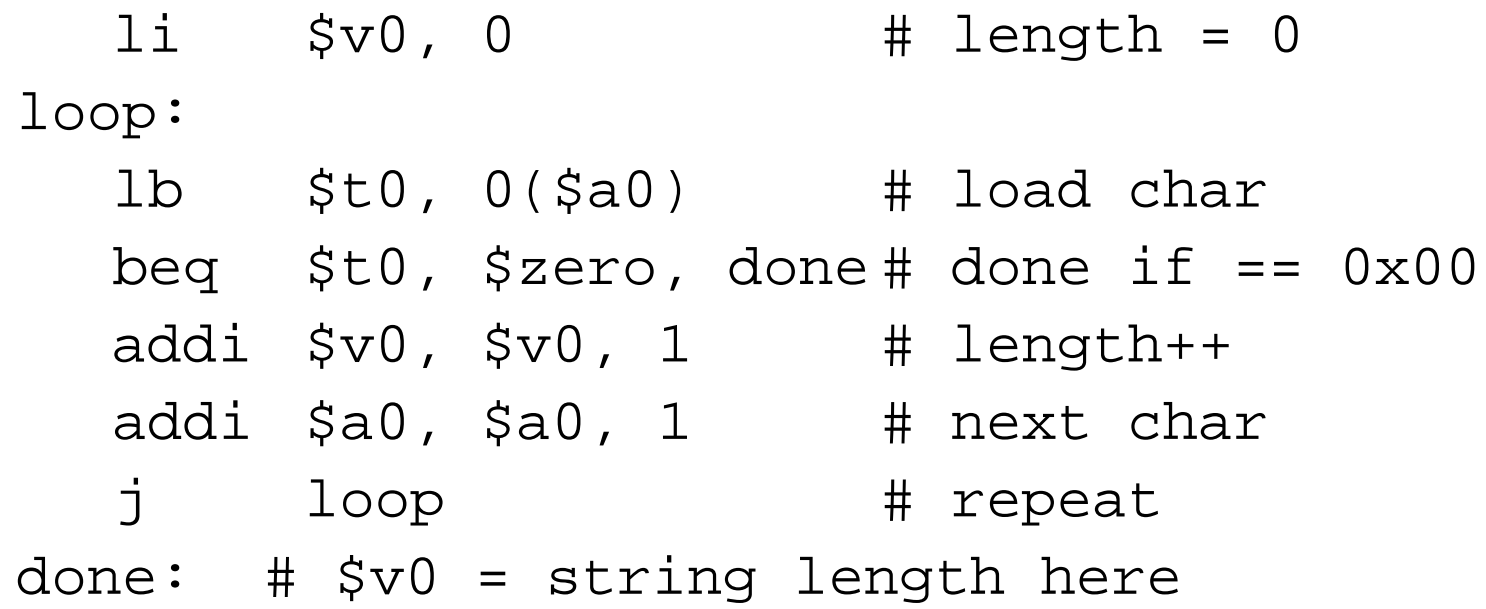